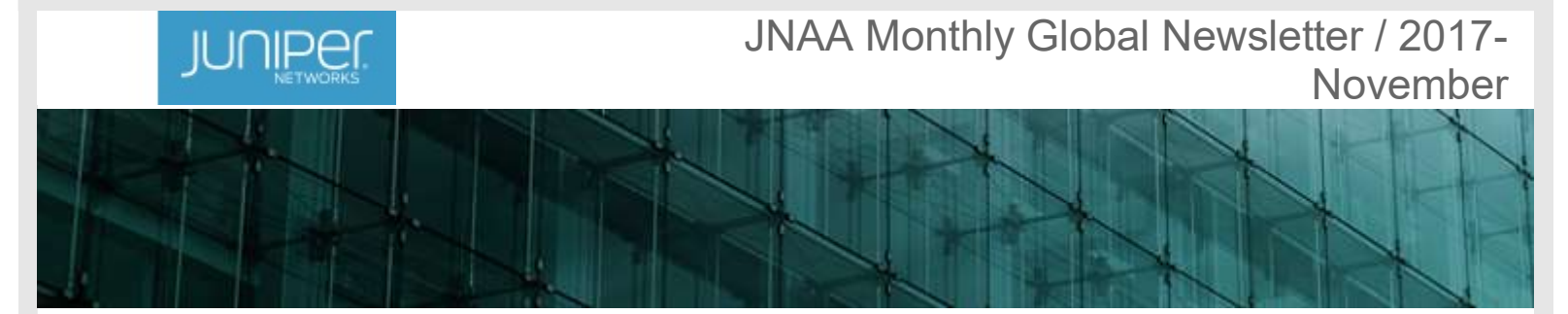

You are receiving this message as a Juniper Networks Academic Alliance (JNAA) Member Contact or because you have been identified as a JNAA program advocate. The JNAA Program envisions a global community of people united by Juniper Technology for the benefit of one and all. Its mission is to empower students and researchers to learn of, collaborate on, and contribute to Juniper's networking technology; enabling them to challenge the status quo, enrich the academic environment, and create opportunities for innovation, entrepreneurship, and career development. More information can be found on the JNAA microsite.

### Introduction

We are almost ready to launch the JNAA On-Demand Training offerings. So in this month's newsletter we will share how we expect these On-Demand offerings will be organized. Also, the Juniper Open Learning platform is live, so we'll explain what it is and how you and your students can join the events. Last, the *Introduction to the Junos OS* (IJOS) course has been updated to version 15b, so we've included a summary of the changes.

Best regards,

The Juniper Networks Academic Alliance team.

# JNAA On-Demand Training Update

Some of the most frequent feedback we've received on the JNAA program are that faculty members have to find time to study the Juniper courseware, allocate resources to set up the lab infrastructure, and make room for the Juniper course content in their academic curriculum. With JNAA On-Demand Training, our new Web-based learning offer, we will provide a way around these challenges.

The main concept of Web-based learning is to give students access to online course materials, narrated by Juniper, and removing the limitations of place, time, and course pace.

We are creating two flavors of free JNAA course offerings in the On-Demand Training approach:

#### 1. On-Demand Training that includes the online Juniper lab environment

Very similar to the commercial on-demand course offerings from Juniper, these courses offer both the theoretical information and the corresponding lab environments in one package. After each course chapter, the students will log in to the Juniper lab environment to complete related lab exercises. To allow for lab infrastructure capacity planning, only a limited access time can be granted (for instance, 1 week), combined with a limited number of available participants (for example, 50 students).

#### 2. On-Demand Training accompanied by a local lab environment

Specifically for JNAA, we are developing course offerings that deliver only the theory content, with the labs being hosted by the JNAA member using JNAA program-provided virtual appliances. These offerings will remove the requirement of capacity planning on the Juniper side and will allow longer student access to the content and lab environment.

To further enable this type of delivery, we plan to release a JNAA lab deployment guide that enables course lab replication with the following three characteristics:

Easy to deploy: Clear instructions that can be completed in a short amount of time.

- No cost: We aim to leverage the free education tool offerings that are available online.
- Low resources: The goal is to minimize the processing requirements for member systems.

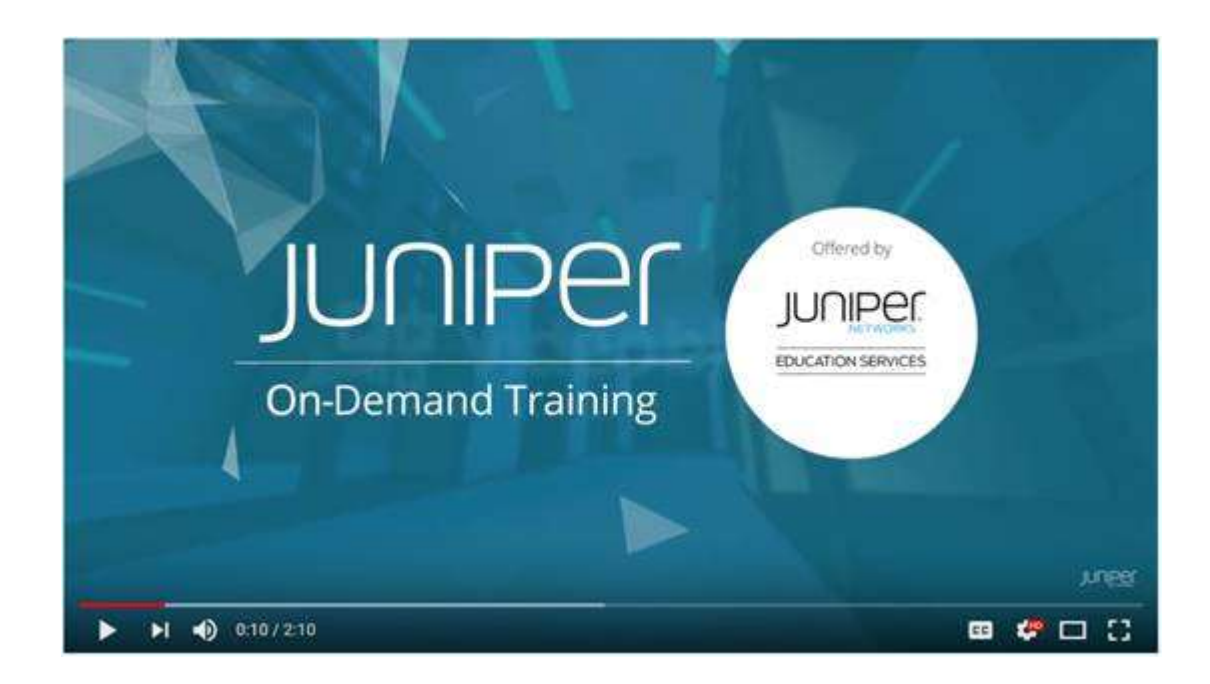

### The Open Learning Initiative Launched

We are pleased to announce that JNAA students will have access to the Open Learning events from Juniper Networks Education Services. Below is a quick Q&A about the offering, and at the "Future Events Section" of this newsletter we have added the planned Open Learning events.

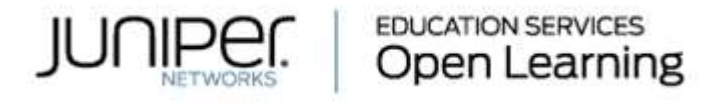

#### Q: What exactly is Open Learning?

A: Open Learning is a certification preparation program to help qualified participants begin learning the Junos operating system and prepare for the JNCIA-Junos certification.

#### Q: Who Can Participate?

A: The Open Learning program is available to the following groups:

- Students who are studying networking at academic institutions
- Active military personnel
- Juniper reseller partner engineers who have networking experience but are new to Junos

#### Q: What's Involved in Open Learning?

A: During the three-week Open Learning program, participants will:

- Learn from self-paced training materials
- Attend live sessions with Juniper certification subject matter experts
- Watch lab exercise demos
- Prepare for the certification exam with practice tests and other learning materials
- Collaborate and discuss topics with their peers and certified experts in an online forum

Participants who complete the program receive a voucher to take their certification exam.

#### Q: How to Participate?

A: Go to https://www.juniper.net/us/en/training/open-learning/, complete the form and then select the best suited event.

## IJOS Course Refresh

IJOS version 15b has been released on October 23rd. A copy of the course description will be posted to the Juniper Networks Learning Portal, however here is a brief overview of the changes:

- The vSRX version used in the course will be 15.1X49-D100.6.
- D100 introduced a new version of the J-Web Interface. We have not only updated the chapter to reflect the new changes, we have added a secondary lab guide that uses the J-Web Interface rather than the CLI to perform the labs. Students will now have a choice, they can perform the labs using the CLI or the J-Web.
- IPv6 address schemes have been redefined for all labs that use IPv6. The new IP addresses should be shorter and easier to configure for students.
- In an effort to strengthen Juniper's Security presentation in the classroom, we have added a new chapter at the end of the course that focuses on Juniper Security concepts. This is a conceptual chapter only, no additional labs are performed.
- We received some feedback that the 15.a version of the course did not quite fill up an entire three days. We've added a few additional chapters to help extend the course length. In addition to the new security chapter mentioned above, we have also added a chapter that discusses working with our support center (JTAC), and an appendix chapter that covers IPv6 concepts.

# Future Events

All around the globe we are setting up events with and for our JNAA members. And, as always, there are seats available for guest student delegations. If you are interested in joining one of the events below, register using the provided links or send us an e-mail and we will make the introductions. We have removed the planned instructor led IJOS bootcamp events as they are transformed into JNAA On-Demand Training events for IJOS.

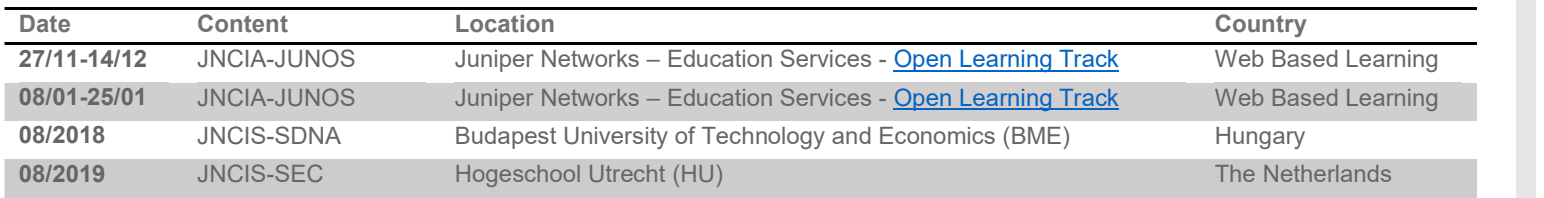

Are you eager to host an event? Let us know

2018 H1 - Launch of the JNCIA-Cloud certification level 2018 H1 - Launch of the Juniper Cloud Fundamentals course

### Your ideas. Connected.<sup>76</sup>

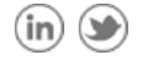

Juniper Networks, 1194 North Mathilda Avenue, Sunnyvale, CA 94089-1206. USA Additional information can be found at www.juniper.net.

Copyright © 2016 Juniper Networks, Inc. All rights reserved. Juniper Networks, the Juniper Networks logo, Junos, NetScreen, and ScreenOS are registered trademarks of Juniper Networks, Inc. in the United States and other countries. Junos® is a trademark of Juniper Networks, Inc. All other trademarks, service marks, registered trademarks, or registered service marks are the property of their respective owners.

Juniper Networks may collect personal information from our customers for a variety of business purposes, such as sales, marketing and customer support. We may share this information with our affiliates, resellers, distributors and third party service providers, which may be located in other countries, as appropriate to achieve such business purposes. We are committed to protect personal information in accordance with applicable laws. For more information, please refer to our privacy policy.

If you prefer not to receive future email messages please respond to sender with your request for removal.